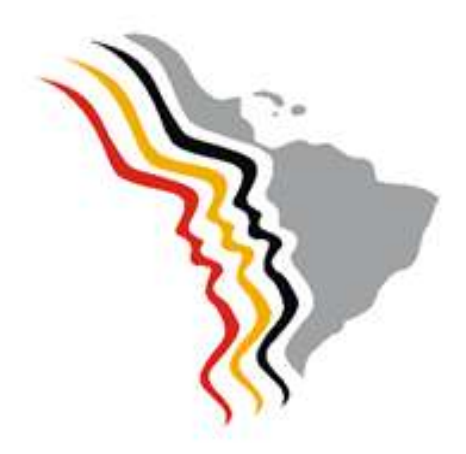

ALAP. Asociación Latinoamericana de Población

# MANUAL DE NORMAS EDITORIALES

Diciembre 20

2010

Las presentes normas editoriales tienen como finalidad proporcionar criterios uniformes para la presentación de los artículos a ser publicados por ALAP en el marco de las actividades desarrolladas por la asociación y sus redes de investigación, principalmente, la Revista Latinoamericana de Población - RELAP y las Series de Investigaciones y E-Investigaciones.

Documentos ALAP

*Este manual está basado en el Manual de Normas Editoriales de CLACSO y fue utilizado con autorización del Consejo de Dirección de CLACSO en Diciembre de 2010*

#### **1. INICIALES**

Los artículos recibidos se someterán a evaluación y dictamen de tipo doble ciego conservando en todo momento el anonimato tanto del autor como del dictaminador. Los artículos dictaminados en forma positiva o negativa formarán parte de un expediente, por lo que no se regresarán originales impresos. Si el proceso de dictamen concluye en recomendación de aprobación para publicación, el artículo se someterá a corrección de estilo y se editará de acuerdo con los criterios editoriales descritos en el presente Manual. Previa a la publicación, el autor deberá firmar una carta de cesión de derechos, por lo que al publicarse el artículo la Asociación Latinoamericana de Población preservará los derechos correspondientes sobre artículo.

Los textos para las publicaciones de ALAP deben cumplir las normas editoriales mencionadas en el presente manual. Además, cada artículo debe necesariamente incluir:

- **Resumen.** El artículo deberá ir acompañado de un resumen (en español o portugués o el idioma del artículo) no mayor a diez líneas o 150 palabras, que describa el objetivo central del estudio, contenido, metodología y resultados o hallazgos. No puede incluir citas bibliográficas, figuras, cuadros, ni tablas.
- **Palabras clave**. Deberá presentar cuatro palabras claves como máximo, en el idioma del artículo, separadas por punto, preferentemente diferentes a las usadas en el título.
- **Abstract.** Traducción fiel del resumen al idioma inglés (si el texto original es en inglés, la traducción deberá ser al español).
- **Key words**. Las mismas palabras clave traducidas al inglés (si el texto original es en inglés, la traducción deberá ser al español).
- **Nota sobre los autores**. Se deberá anexar un currículum vitae breve (que no exceda los cinco renglones, 75 palabras, indicando nombre utilizado en el artículo, grado académico, institución de adscripción vigente, línea de investigación y algunas publicaciones recientes) y datos completos para su localización (dirección postal, teléfono, fax y correo electrónico) para todos los autores del artículo.

# **2. EL TEXTO**

El texto deberá elaborarse en archivo de Word para Windows, o RTF, o Open Document (ODT o OFT), utilizando fuente *Times New Roman* tamaño 12 e interlineado sencillo. En página tamaño carta (letter) con los márgenes superior e inferior con 2,54 cm y derecho y izquierdo de 3 cm; sin espacio entre párrafos, los cuales deben tener entrada de primera línea de 1,25 cm y márgenes justificados.

Deberá incluir:

- **Título del artículo** en idioma original del texto y traducción fiel al inglés (si el texto original es en inglés, la traducción deberá ser al español). Se recomienda que éste no exceda los 60 caracteres. La revista se reserva el derecho para hacer ajustes sobre el mismo.
- **Nombre del/los autor/es**, utilizando un asterisco (\*) para indicar la referencia a la afiliación institucional correspondiente (las cuales figurarán en las Notas en primera posición).
- **Las notas aclaratorias deberán ir a pie de página con numeración secuencial.**
- La extensión máxima de los artículos, incluyendo tablas, cuadros, gráficos y imágenes no deberá exceder de 10,000 palabras o 70,000 caracteres (incluyendo espacios en blanco).
- **Las reseñas y entrevistas deberán cumplir los criterios anteriores y no exceder a** 4,000 palabras.

# **2.1.CITAS TEXTUALES**

Las citas textuales deben figurar entre comillas, y no se utilizará ni **negrita** ni *itálica* para resaltarlas. El uso de *itálicas* está permitido para resaltar palabras o expresiones dentro de la cita textual, en cuyo caso habrá que indicar indefectiblemente si el énfasis es propio u original.

# **Ejemplos**

Porque *yo no represento como una etnia, me represento como una persona a la fuerza y* no hablo muy bien español, lo que yo hablo español, así, para mí, ese no es mi idioma y *tengo mi propia etnia y mi propio idioma* [...] no hay quien traduzca de mi idioma (Mato, 2007; énfasis propio).

Como creador de valores de uso, es decir como *trabajo útil*, el trabajo es, por tanto, condición de vida del hombre, y condición independiente de todas las formas de sociedad, una necesidad perenne y natural sin la que no se concebiría el intercambio orgánico entre el hombre y la naturaleza ni, por consiguiente, la vida humana […] En su producción, el hombre sólo puede proceder como procede la misma naturaleza, es decir, *haciendo que la materia cambie de forma* (Marx, 1986: 10, Tomo I; énfasis original).

Las referencias bibliográficas de la cita textual se indicarán en el texto de la siguiente manera: al final del párrafo, entre paréntesis, con apellido del autor, año de la edición, y página/s citada/s si corresponde. En el caso de que se cite una obra de más de tres autores, se incluirá el apellido del primero seguido por "et al.". En el caso de dos o tres autores se utiliza coma o "y" (o and para inglés) para separar nombre de autores (no se utilizan símbolos para separar nombres de autores).

**Ejemplos** de cita textual incluyendo cita bibliográfica al finalizar el párrafo:

"y requerirá de una cohesión de las fuerzas políticas muy fuerte, que implicará seguramente la constitución de un frente político con raíces muy amplias en la sociedad, y con un decidido apoyo popular" (Gambina et al., 2002: 119).

\_\_\_\_\_\_\_\_\_\_\_\_\_\_\_\_\_\_\_\_\_\_\_\_\_\_\_\_\_\_\_\_

"Es quizás este el mayor desafío: incorporar, dentro del diseño de los programas de superación de la pobreza, la diversidad de necesidades que se generan al existir una pluralidad de vínculos y formas de relacionarse al interior de la familia" (Arriagada y Mathivet, 2007: 27).

"o baixo desenvolvimento de serviços coletivos que permitem socializar os custos dos cuidados com a família penaliza a quantidade e qualidade da inserção feminina, sobretudo das mães, no mercado de trabalho." (Sorj, Fontes y Machado, 2007: 574).

Siempre que en una cita textual se omita parte del texto se escribirán tres puntos entre corchetes, de la siguiente manera: […] del mismo modo, cualquier aclaración que no pertenezca al texto citado se escribirá entre corchetes.

Siempre que la cita textual exceda tres (03) líneas, será considerada larga y deberá estar en párrafo separado con entrada de margen derecha de 2,5 cm (no se debe utilizar la cita textual entre comillas en este caso).

**Ejemplo** de cita textual larga incluyendo cita bibliográfica al finalizar el párrafo:

Los hogares con mayor probabilidad de salir de la condición de elegibilidad son aquéllos que tienen condiciones demográficas iniciales más favorables [...]. Si bien los datos no permiten obtener conclusiones definitivas, la información disponible sugiere que la transición hacia la no elegibilidad es el resultado de un proceso en el cual el cambio en las condiciones demográficas de los hogares podría anteceder a la acumulación de activos (Gonzáles, 2008: 17).

### **2.2.USO DE ITÁLICAS**

El uso de *itálicas* se reservará para resaltar aquellos conceptos o ideas-fuerza que el autor quiera destacar. En ningún caso deberá usarse **negrita** o subrayado a este efecto. Las *itálicas* se aplicarán también a todo término en idioma extranjero que el autor utilice en el texto.

#### **2.3.USO DE ABREVIATURAS, SÍMBOLOS Y SIGLAS**

Se evitarán las abreviaturas. En caso de ser necesario, se las utilizará conforme a las normas gramaticales establecidas por la Real Academia de la Lengua Española y para el caso de portugués, en caso de abreviaturas, seguir las normas de la Associação Brasilieira de Normas Técnicas (ABNT). En el caso de "etcétera", se abreviará "etc." siempre que no figure al final de un párrafo, en cuyo caso se escribirá la palabra completa.

Los símbolos están establecidos mediante convenios internacionales, nacionales o privados, y siguen las convenciones recogidas en estos. Se representan con símbolos los puntos cardinales, los elementos químicos, las unidades de medida del sistema internacional, etcétera. Nunca llevan punto, excepto que corresponda emplear signo de puntuación para marcar el final de una frase. No se pueden escribir cambiando las mayúsculas por minúsculas y viceversa, pues al hacerlo cambiaría su significado. No tienen plural, y deben permanecer inalterables sin tener en cuenta la cantidad que los antecede.

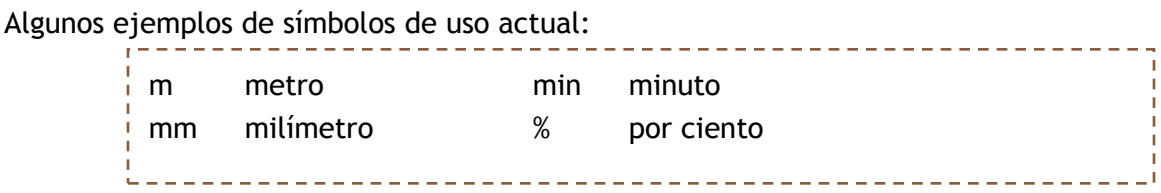

Las siglas deben aparecer escritas de manera íntegra la primera vez que es citada en el texto y no tienen forma plural.

# **Ejemplo**

-----------------"El Centro Latinoamericano de Demografía (Celade) divulgó el boletín [..]"

Las siglas se escriben sin puntos ni espacios, y siempre serán precedidas por el artículo correspondiente al sustantivo principal.

Como los símbolos, no tienen plural, y deben permanecer inalterables sin tener en cuenta la cantidad que los antecede.

# **Ejemplos**

[...] la ONU, la OLP, el GATT, etcétera. "El crecimiento de las ONG en los últimos años ha sido muy importante".

# **2.4. USO DE MAYÚSCULAS Y MINÚSCULAS**

Se escribirá mayúscula inicial en los siguientes casos:

- **Después de punto seguido o punto y aparte, o al principio de un escrito.**
- **Después de los signos de cierre de interrogación y admiración, así como detrás** de los puntos suspensivos, cuando tales signos cumplan la función del punto.
- **En los nombres propios.**
- **E** En el caso de sustantivos que designan instituciones y que es necesario diferenciar de la misma palabra pero con significado diferente, como por ejemplo: Gobierno/gobierno, Iglesia/iglesia, Estado/estado.

Se escribirán con minúscula inicial:

- **Los** nombres que designan cargos políticos (ministro, presidente, jefe, secretario), grados militares (general, comandante) o títulos nobiliarios (marqués, duque, conde), académicos (catedrático, ingeniero, licenciado, doctor) y eclesiásticos (obispo, arzobispo, cardenal).
- **Los nombres de los días de la semana y los meses del año.**
- **3. TÍTULOS**

En todos los casos se escribirán marginados a la izquierda, sin numeración ni tabulado y respetando las siguientes normas:

# **Título del artículo**

[En **negrita**, tamaño 14, *Times New Roman*] **Título** [En **negrita**, tamaño 12, *Times New Roman*] **Subtítulos nivel 1** [En **negrita**, tamaño 10, *Times New Roman*] *Subtítulos nivel 2*

[En *negrita itálica*, tamaño 10, *Times New Roman*] *Subtítulos nivel 3* [En *itálica*, tamaño 10, *Times New Roman*]

Los títulos correspondientes a la **Bibliografía** y las **Notas** se escribirán en negrita, tamaño 12, *Times New Roman*.

**4. NÚMEROS**

# **Cómo escribir números en el texto**

Ningún párrafo debe comenzar con una cifra escrita con números.

Los números cardinales que consignen enumeraciones se escribirán con letras.

Los números que refieren a fechas, edades, tablas, cuadros, gráficos, volúmenes, páginas, unidades de medida y porcentajes se escribirán con números arábigos.

# **Ejemplos**

"En su alocución se refirió a tres problemas centrales. El primero...". "Las sesiones se inauguraron el 12 de septiembre..." "El 21% de la población..." \_\_\_\_\_\_\_\_\_\_\_\_\_\_\_\_\_\_\_\_\_\_\_\_\_\_\_\_\_\_\_\_

Los miles y millones se escribirán en guarismos y letras, de la siguiente manera: 150 mil, 25 millones, etcétera. La separación entre miles, independiente del idioma utilizado en el texto, se indicará con coma y los decimales se indicarán con un punto: 18,426.32.

Los números con decimales deben utilizar una normalización en el texto. Por ejemplo, si se utiliza solamente una cifra decimal, esto deberá ser utilizado a lo largo del texto o en un mismo gráfico o en una tabla o cuadro.

Los números ordinales se escribirán con letras.

# **Ejemplos**

"En el sexagésimo aniversario de la revolución..." "La undécima edición..."\_\_\_\_\_\_\_\_\_\_\_\_\_\_\_\_\_\_\_\_\_\_\_\_\_\_\_\_\_

Las expresiones que indiquen décadas se pueden escribir de las siguientes maneras: "la década del ochenta", "los años veinte" o "la década de 1980".

Los períodos históricos se consignarán escribiendo los años completos separados por un guión: 1880-1930.

# **5. BIBLIOGRAFÍA**

La bibliografía debe ser conformada solamente por las referencias bibliográficas que están citadas en el texto. Es imprescindible constatar que no falta ninguna referencia citada en el texto y que no fue incluida en las referencias bibliográficas al final del texto y que, además, las referencias estén completas.

Es importante evitar la citación excesiva de textos o informes no publicados (mimeo).

# **5.1.EN EL TEXTO**

Tal como se mencionó previamente, las referencias bibliográficas se indicarán en el texto de la siguiente manera: entre paréntesis, incluyendo el apellido del autor, año de la edición, y página/s en el caso en que sea necesario.

Cuando la citación incluye más de una referencia estas son separadas por punto y coma, y preferentemente aparecen en orden cronológica.

Si no hay año de la publicación, se debe mencionar "s.f." en lugar del año. Al igual, referencias sin autor o sin lugar de publicación se indica por "s.a." y "s.l.".

La expresión *Apud* debe ser utilizada para citaciones donde el/los autores no tuvieron acceso a la obra original pero tuvieron acceso a otra obra con citación del autor o texto de interés.

# **Ejemplos**

Los sistemas de pensiones de jubilación y los sistemas especializados de seguro de salud fueron desarrollados a finales del siglo XIX como una forma de proteger a los adultos mayores de gastos catastróficos originados de la enfermedad o la pérdida de empleo (Gratton, 1996; Smeeding y Smith, 1998).

Sin embargo, parece difícil avizorar una alta calidad de vida en las áreas rurales de la región, puesto que sus indicadores sociales permanecen por debajo de los de las zonas urbanas (ECLAC, 2007 y 2005b).

El proceso de globalización en general, y el de reestructuración productiva en particular, cambian la distribución de las actividades productivas en el territorio y, por esa vía, ejercen poderosos efectos sobre la localización de la población y los patrones migratorios. Aunque de formas distintas, este tema ha sido considerado por varios autores, entre ellos Sassen (2007 y 1991), Wong-Gonzales (1999), Harvey (1993), Benko (1996), Castells (1999) o Yusuf, Evenett y Wu (2000).

"A redução ao mínimo das dependências familiares pressupõe um estado social radicalmente diverso. Fundamentalmente, através da desfamilização das responsabilidades de bem-estar, o *welfare state* social-democrata ajuda as mulheres a entrarem em relações mercantis (e a conquistarem uma maior independência dos homens) para poder posteriormente se desmercadorizarem" (Esping-Andersen, 2000 apud Cardoso Junior, 2003: 6).

# **5.2.EN LA SECCIÓN BIBLIOGRAFÍA**

Los libros, artículos y ponencias citados deben aparecer ordenados alfabéticamente de manera ascendente, de acuerdo a las especificaciones detalladas y los ejemplos presentados en cada caso.

Cada obra aparece en un párrafo con interlineado sencillo marginado a la izquierda (sin numeración ni tabulado) y separados por espacio de 6 pt después del párrafo.

En caso de citar dos o más obras del mismo autor, ordenarlas según fecha de edición comenzando por la más antigua. En caso de que el autor de la obra citada sea, a su vez, el compilador de la misma, indicarlo entre paréntesis y de forma abreviada, luego del nombre del mismo. Si existen dos o más ciudades de edición y/o dos o más editoriales, las mismas se escribirán separadas por una barra sin espacios (ver Piñeiro en el listado de ejemplos).

Las referencias deben respetar el idioma del texto. Así, los conectores y descriptores utilizados (si no son el *latín*) deben estar en el idioma del texto. Ejemplos son "y", "e", "and", respectivamente en español, portugués e inglés, de la misma manera para "en", "em" y "in" cuando se refiere a parte de la obra. Las fechas, días y meses deben estar en el idioma del texto y no de la obra citada.

### **5.3. PARA LOS LIBROS**

- » Apellido, nombre completo del autor (se aceptan abreviación del nombre del autor, terminado por punto)
- » (ed.) (eds.) (comp.) (comps.) (org.) (orgs.) [según corresponda]
- » Año de edición entre paréntesis
- » Coma (,)
- *» Título de la obra en cursiva*
- » Ciudad/es: editorial/es,
- » Vol., tomo [si los hubiere]

# **Ejemplos libros completos**

Croce, Benedetto (1938), *La historia como hazaña de la libertad* (México DF: Fondo de Cultura Económica).

López, Elpidio y Casahonda, Jorge (1940), *Geografía de México,* México DF: El Nacional, Vol. 7.

Ortiz, Sutti (1999a), *Harvesting coffee, bargaining wages. Rural labor in Colombia*, *1975-1990*, Michigan: University of Michigan.

Piñeiro, Diego (org.) (1991), *Nuevos y no tanto. Los actores sociales para la modernización del agro uruguayo*, Montevideo: Ediciones de la Banda Oriental/CIESU.

Schmitt, Carl (1974), *Teología Política*, Madrid: Guadarrama.

Schmitt, Carl (1983), *El concepto de lo político*, Madrid: Alianza.

# **5.4.PARA LOS ARTÍCULOS DE LIBROS**

- » Apellido, nombre completo del autor (se aceptan abreviación del nombre del autor, terminado por punto)
- » Año de edición entre paréntesis
- » Coma (,)
- » "Título del artículo" entre comillas, en
- » Apellido, nombre completo del coordinador/es o compilador/es de la publicación [si corresponde] (se aceptan abreviación del nombre del autor, terminado por punto)
- » (ed.) (eds.) (comp.) (comps.) (org.) (orgs.) [según corresponda]
- *» Título de la obra en cursiva*
- » Ciudad: editorial,
- » Vol., tomo [si los hubiere]

# **Ejemplos**

Diamond, Martín (1963), "El Federalista", en Strauss, Leo y Cropsey, Joseph (comps.) *Historia de la Filosofía Política,* México DF: Fondo de Cultura Económica.

\_\_\_\_\_\_\_\_\_\_\_\_\_\_\_\_\_\_\_\_\_\_\_\_\_\_\_\_\_\_\_

Ortiz, Sutti (1999b), "Los mercados laborales a través del continente americano", en Benencia, Roberto y Aparicio, Susana (comps.), *El empleo rural,* Buenos Aires: La Colmena.

Gottdiener, M. (1990), "A teoria da crise e a reestruturação sócio-espacial: o caso dos Estados Unidos", en Valladares, L. y Preteceille, E. (coords.), *Reestruturação urbana: tendências e desafios,* São Paulo: Nobel/IUPERJ. 

#### **5.5. PARA REVISTAS, DIARIOS O PERIÓDICOS**

- » *Nombre de la publicación en cursivas* (se omite el término diario/revista)
- » Año de edición
- » Ciudad,
- » Vol., Nº, día y mes de publicación [según corresponda]

#### **Ejemplos**

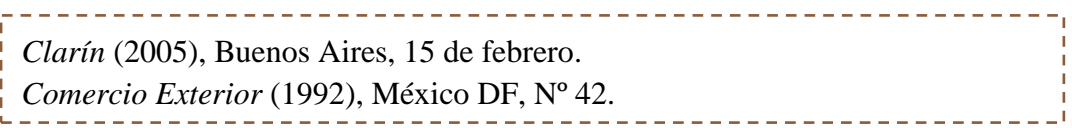

#### **5.6. PARA ARTÍCULOS DE REVISTAS, DIARIOS O PERIÓDICOS**

» Apellido, nombre completo del autor (se aceptan abreviación del nombre del autor, terminado por punto)

- » Año de edición entre paréntesis
- » Coma (,)
- » "Título del artículo" (entre comillas, no en cursiva)
- » en
- » *Nombre de la revista en cursiva* (no subrayado)
- » Ciudad de publicación: editorial,
- » Vol., Nº de la revista citada, día y mes (o período),
- » p. página inicial-página final (opcional)

# **Ejemplos**

Filgueira, Carlos y Peri, Andrés (2004), "América Latina: los rostros de la pobreza y sus causas determinantes", en *Serie Población y Desarrollo*, Santiago de Chile: Celade, Vol. 54.

Gómez, José María (1997), "Globalização da política. Mitos, realidades e dilemas", en *Praia Vermelha*, Río de Janeiro, Vol. I, Nº 1.

Ceceña, Ana Esther (2004), "Militarización y resistencia", en *OSAL*, Buenos Aires: CLACSO, Nº 15, septiembre-diciembre.

# **Para texto en portugués:**

Cavenaghi, Suzana e Goldani, Ana Maria (1993), "Fecundidade e família: os tamanhos das famílias e das crianças no Brasil", em *REBEP*, São Paulo: ABEP, Vol. 10, Nº 1/2, janeiro/dezembro, p. 107-134.

# **5.7. PARA LAS PONENCIAS, COLOQUIOS O TESIS**

- » Apellido, nombre completo del autor (se aceptan abreviación del nombre del autor, terminado por punto)
- » Año del evento entre paréntesis
- $\rightarrow$  Coma  $(.)$
- » "Título de la obra presentada entre comillas",
- » Ponencia/tesis/trabajo presentado en evento/ocasión,
- » Lugar,
- » Fecha.

# **Ejemplos**

Romero Salazar, Alexis (2001), "La vigilancia privada informal: una respuesta de las clases media a la violencia delincuencial", Ponencia presentada en el XXIII Congreso de la Asociación Latinoamericana de Sociología (ALAS), Antigua, Guatemala, 29 de octubre al 2 de noviembre.

Cabella, Wanda (2006), "Dissoluções e formação de novas uniões: uma análise demográfica das tendências recentes no Uruguai", tesis de doctorado, Instituto de Filosofía e Ciencias Humanas, Universidade Estadual de Campinas, Campinas, Brasil, 7 de abril.

Robertt, Pedro (1997), "Literatura sociológica uruguaia sobre movimentos sociais (1984- 1995)", Tesis de Maestría, Campinas.

Barbosa, Salatiel (2002), "Joaseiro celeste: tempo e paisagem na devoção do Padre Cícero", Dpto. de Antropología, Universidad de Brasília, Brasília, mimeo.

# **Referencia en Portugués:**

Casterline J.B. e Mendoza J.A. (2009), "Unwanted Fertility in Latin America: Historical Trends, Recent Patterns", trabalho apresentado no Encontro Anual da Population Association of America, Detroit, MI, 30 de abril a 2 de maio.

#### **5.8. PARA LOS RECURSOS TOMADOS DE LA WEB**

Citar los datos según se trate de un libro, artículo de libro, revista o artículo de diario o periódico. Incluir la fecha de publicación electrónica, la fecha de la última actualización disponible, y la fecha en que se accedió al sitio web y se tomó la cita, así como la dirección electrónica o URL entre < >.

\_\_\_\_\_\_\_\_\_\_\_\_\_\_\_\_\_\_\_\_\_\_\_\_

# **Ejemplos**

Hopenhayn, Martín (1999), "La aldea global entre la utopía transcultural y la ratio mercantil", en <www.antenna.nl/~waterman/hopenhayn.html>, acceso 5 de junio de 2010.

Piedra, Arturo (2004), "Entretelones de un diálogo intergeneracional. Elementos para la búsqueda de nuevas generaciones teológicas contestatarias", en *Fraternidad Teológica Latinoamericana*, México-DF, N° 1, en <www.cenpromex.org.mx/revista\_ftl/num\_1/>, acceso 2 de julio de 2006.

#### **6. NOTAS**

Las notas deberán figurar a pie de página. Para ello, debe utilizarse la función automática del procesador de texto (ir a insertar, referencia, nota al pie).

La llamada debe estar siempre *antes* de los signos de puntuación, si los hubiese.

# **7. ELEMENTOS GRÁFICOS**

# **7.1. NOTA IMPORTANTE**

Tener presente que el interior de **los libros y revistas se imprime en tinta NEGRA**, por lo tanto para cualquier elemento gráfico incluido en los artículos (ilustraciones, mapas, cuadros, tablas, etc.) se deberán tener los recaudos necesarios que garanticen su correcta interpretación.

Si posee algún elemento gráfico a color deberá reemplazarlo por tonos de grises contrastados o por la utilización de raya-dos o punteados que permitan una clara lectura o identificación de los datos expresados.

# **7.2. LOS TÍTULOS Y FUENTES**

Todos los objetos (ilustraciones, fotos, diagramas, mapas, gráficos, tablas y cuadros) deben contener un título y fuente de obtención de los datos.

El título debe estar centrado (en **negrita**, *Times New Roman* 12) y debe identificar la localización geográfica, el año de referencia de los datos e identificar claramente el contenido del objeto presentado de la siguiente forma: Local, fecha: descripción del contenido.

La fuente debe estar marginada a la izquierda, en conformidad con el margen izquierdo del objeto, (en *Times New Roman* 11) y debe identificar el origen de la información (como base de datos, encuesta, censo, alguna publicación específica, etc.) y/o la dirección del sitio web donde se obtuvo los datos con información de la fecha de acceso. Si son informaciones obtenidas de microdatos se puede informar esto en la fuente o indicar en Nota aclaratoria al final del objeto (tabla, gráfico, mapa, etc.).

Las notas aclaratorias de estos objetos deben estar ubicadas después de la "Fuente", debidamente referenciada en el interior del objeto.

Los títulos y fuentes no deben ser incluidos como parte del dibujo (que debe ser enviado en archivo separado). Se debe insertar la numeración, el título y la fuente en el texto (artículo) en la ubicación correspondiente de cada uno de ellos. Vea ejemplo abajo.

# **7.3. LAS ILUSTRACIONES Y FOTOS**

- **Las fotos e ilustraciones (identificando numeración, escalas, títulos y/o epígrafes)** deberán enviarse por separado (no incluirlas en el texto).
- Si cuenta con el original (transparencia o copia en papel fotográfico) de la foto o ilustración sería conveniente que pueda enviarlo para su correcta digitalización a la dirección de correo del/la Editor/a de la publicación.
- **E** Recuerde que debe disponer de los derechos o autorización de uso del material, si el mismo no es de su propiedad.
- Si cuenta con el material en forma digital asegúrese de cumplir con los siguientes requisitos:
	- a) Una resolución no inferior a los 260 dpi (información que suministran programas de manejo de imágenes) en el tamaño real de aplicación de la imagen;
	- b) En formato .tif sin compresión (si lo envía en soporte digital) o en formato .jpg o .wmf siempre y cuando el original responda al punto a).

# **7.4. LOS MAPAS**

- **Les criterios de ilustraciones y fotos anteriores, que correspondan, también son** validos para los mapas.
- **E** Los símbolos incluidos deberán ser claros y estar bien diferenciados entre sí. En lo posible utilizar figuras geométricas plenas.
- **Presentar mapas que incluyan solamente los elementos imprescindibles, evitando** que estén excesivamente recargados de dibujo o texto.
- Recordar que estas imágenes se imprimen en **tinta NEGRA**.
- En todos los casos, el título y la fuente de la información aparecerán tal como se ilustra en el ejemplo siguiente.

# **Ejemplo de Mapa**

**Mapa 2 Zona Metropolitana de la Ciudad de México, 1980-1990 y 1990-2000: municipios según tasa de crecimiento demográfico intercensal.** 

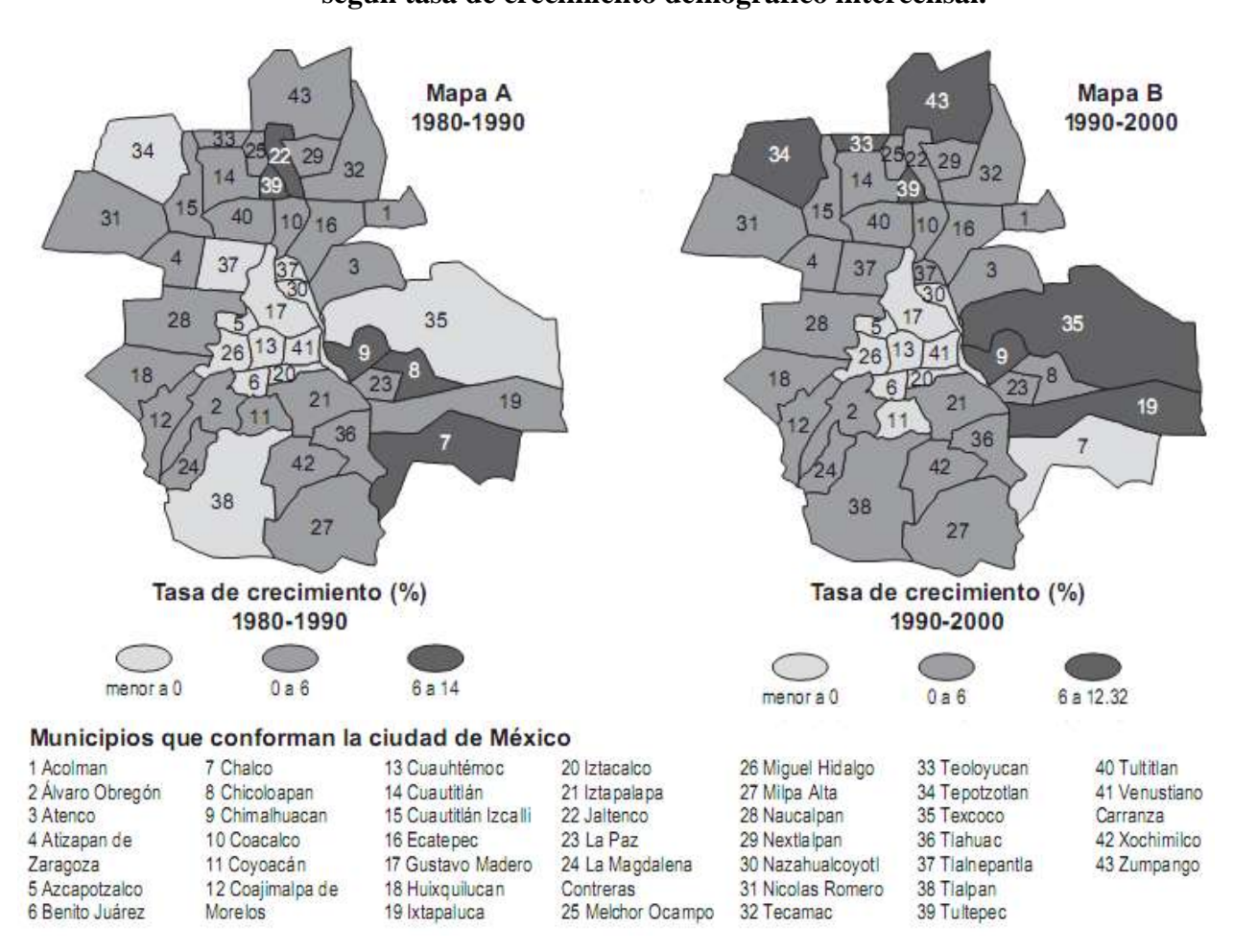

Fuente: Procesamiento de los Microdatos Censales de México de 1980, 1990 y 2000 y base digital del mapa del centro de respaldo cartográfico de CELADE.

#### **7.5.LOS GRÁFICOS Y DIAGRAMAS**

- **E Los gráficos y diagramas deberán tener una adecuada calidad original. Se** recomienda que en todos los casos se utilice un programa de gráficos para computadora. No utilizar colores en los diagramas.
- **Los gráficos y diagramas deben presentarse de manera editable y de igual manera** el archivo original del objeto debe ser enviado en archivo por separado y bien identificado.
- **Los títulos de los ejes X, Y y Z, si existir, deben estar claramente identificados.**
- Las leyendas deben identificar claramente las series de datos.
- Las fuentes de letra de los gráficos y diagramas deben ser *Times New Roman* con tamaño mínimo de 10 y máximo de 12.

# **Ejemplo de gráfico**

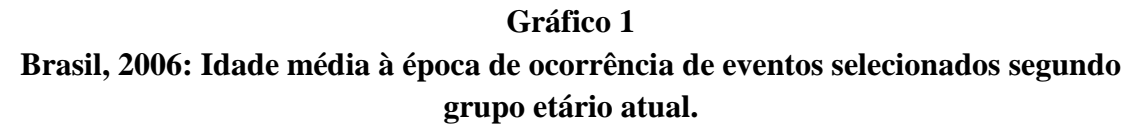

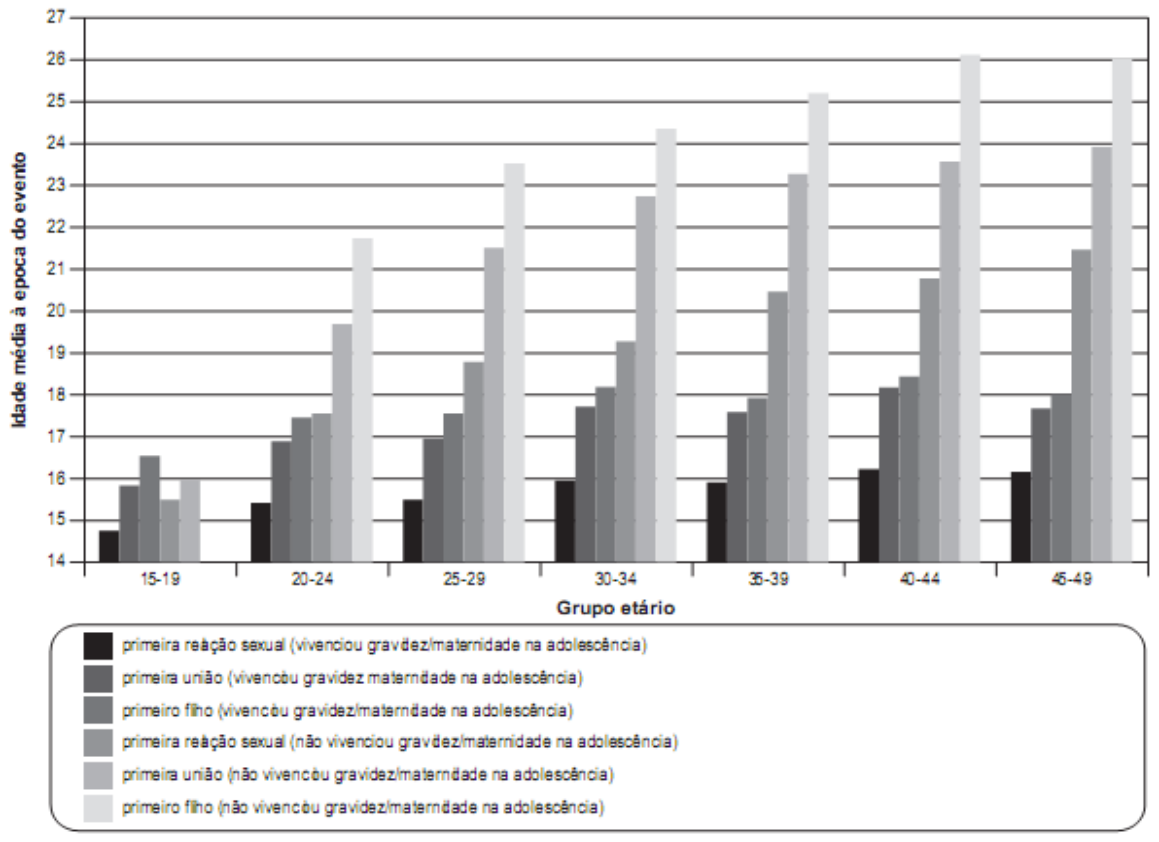

Fonte: Processamento de Microdados da PNDS 2006.

### **7.6.LAS TABLAS Y CUADROS**

- Las tablas y cuadros deben ser incluidos en el texto en formato de tabla (no imagen), las cuales no deben sobrepasar los márgenes de la página.
- **E** Los cuadros son en general utilizados para informaciones no numéricas o que incluyan mucha información alfanumérica y las tablas para informaciones numéricas.
- Los cuadros tienen todos sus lados y celdas cerradas en los cuatro lados.
- Las tablas no contienen líneas verticales, solamente horizontales en el encabezado y al pie de la tabla.
- **Definir claramente, en el caso de los cuadros y tablas, las columnas y filas que** encabezan los ingresos a los valores interiores de las mismas. - evitar los errores producto de acciones reiteradas –del tipo copiar y colar.
- **La** fuente de letra de tablas y cuadros no deben ser menores que 10 puntos en la misma fuente de letra del texto (en *Times New Roman*).
- Si la tabla o cuadro sobrepasa los márgenes o el largo de la página, debe ser dividido en más de uno. En estos casos se debe repetir el encabezado en cada inicio de tabla/cuadro e identificar "continua" y "conclusión" conforme corresponda al final del mismo.

# **Ejemplo de Cuadro**

# **Cuadro 1**

# **México, 2002: distribución porcentual de horas semanales que destinan los miembros del hogar a las actividades cotidianas por sexo y grupos de actividades.**

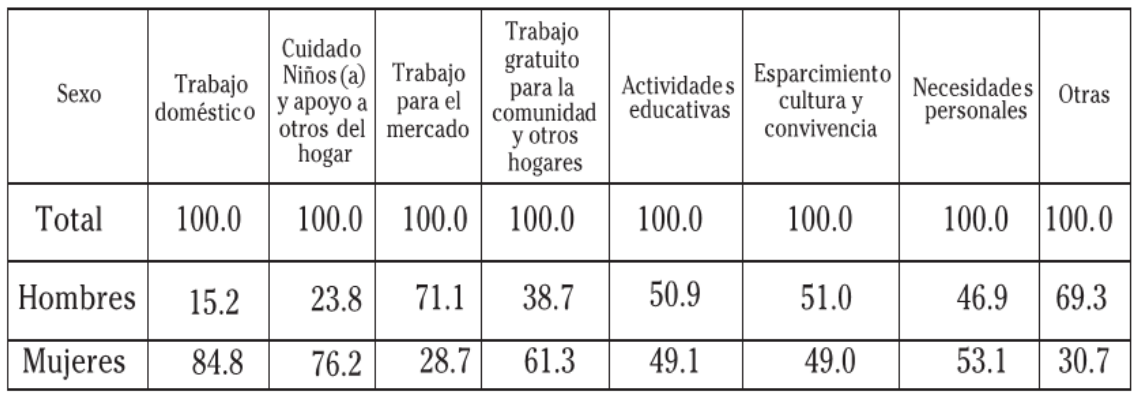

Fuente: INEGI, INMUJERES, PNUD, UNIFEM. 2002: Encuesta Nacional Uso Tiempo (ENUT).

#### **Ejemplo de Tabla**

#### **Tabla 1**

**Costa Rica (2004-2006) y México (2001): Población de 65 años ó más con limitaciones en actividades del vivir diario vivir (AVD) ó en actividades instrumentales del vivir diario (AIVD), por relación del cuidador con el informante, según zona de residencia.**

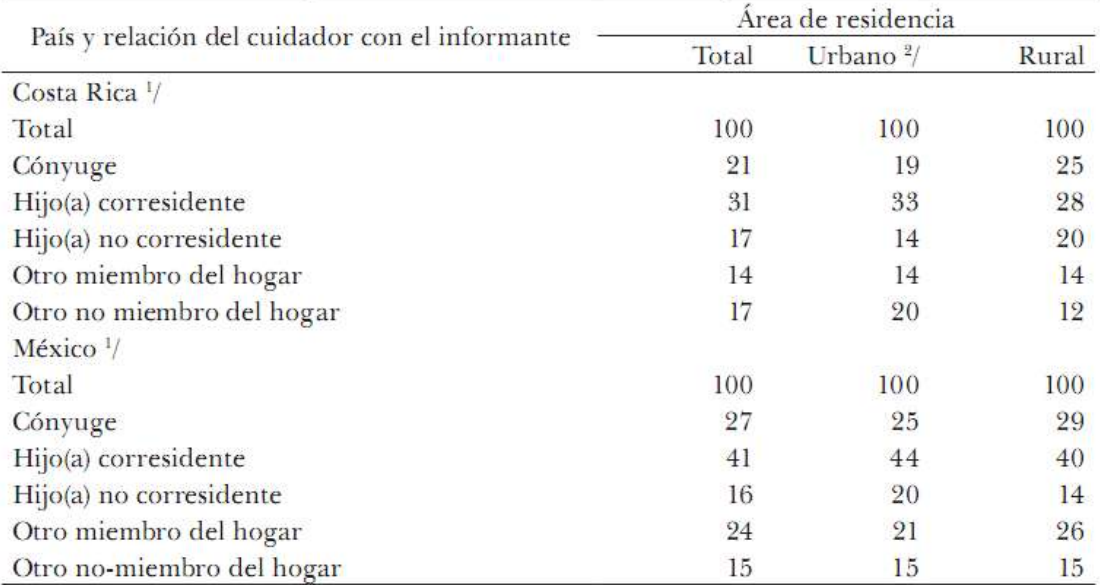

Fuente: CRELES 2004-2006 (Costa Rica) y MHAS/ENASEM 2001 (México).

Nota: 1/ Para Costa Rica, las categorías son mutuamente excluyentes porque se refieren al cuidador principal. Para México, las categorías no son mutuamente excluyentes porque se refieren a todos los cuidadores, por lo que la suma de los porcentajes puede ser mayor a 100%.

2/ En Costa Rica, área de residencia es categorizada como urbana o rural. En México, el área de residencia es categorizada como más urbano (localidades con más de 100 000 habitantes) o menos urbano.